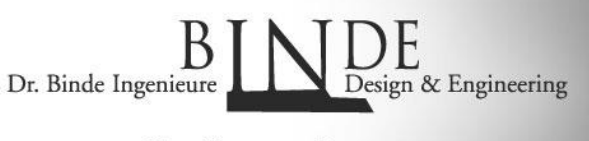

**Ihre Simcenter Experten** 

# **Solve Queue Manager**

### **Aufgabe:**

Im Netzwerk soll ein Serverrechner definiert werden, der die FEM Solve-Jobs erledigt, während andere Rechner lediglich Pre- und Postprozessing durchzuführen brauchen.

#### **Anwendungen:**

Teams arbeiten gemeinsam an Konstruktion und Simulation. Eine leistungsstarke Windows-Workstation soll die ressourcenintensiven Berechnungsjobs durchführen, um die Anwender-Rechner zu entlasten.

### **Lösung:**

Auf dem Serverrechner wird das Programm "SolveQueueManager.exe" gestartet, das permanent in einem vordefinierten Verzeichnis auf neue Solver-Inputfiles wartet. Die Client-Rechner schreiben ihre Inputfiles also an diesen Ort im Netzwerk. Findet der SolveQueueManager einen neuen Inputfile, so wird dieser an das entsprechende Solverprogramm – z.B. NX/Nastran, NX/Thermal oder Magnetics – übergeben. Nachdem der Solve-Job abgeschlossen ist werden die zugehörigen Ergebnisfiles in ein ebenfalls vordefiniertes Verzeichnis kopiert. Von hier kann der Client-Rechner darauf zugreifen und das Postprozessing durchführen.

#### **Features:**

- Wahlweise können im Berechnungslauf entstandene Solver-Log-Dateien auf Schlüsselbegriffe hin überprüft werden, um eine Fehlerauswertung des Berechnungslaufes nachzuschalten. Wird ein solcher Schlüsselbegriff gefunden, so wird dies dem Anwender rückgemeldet oder wahlweise, z.B. bei einem Lizenzfehler, der Berechnungsvorgang neu gestartet.
- Eingebauter Webserver: Über einen eingebauten Webserver kann von Client Computern aus eine Übersicht der eingestellten Parameter und der aktuelle Status des Solve Queue Managers abgefragt werden.
- Universeller Einsatz unter Windows 7, 8, 8.1 und 10
- Intuitive Einrichtung über grafische Benutzeroberfläche
- Zugeschnitten für Simcenter, offen für Ihre Anwendungen

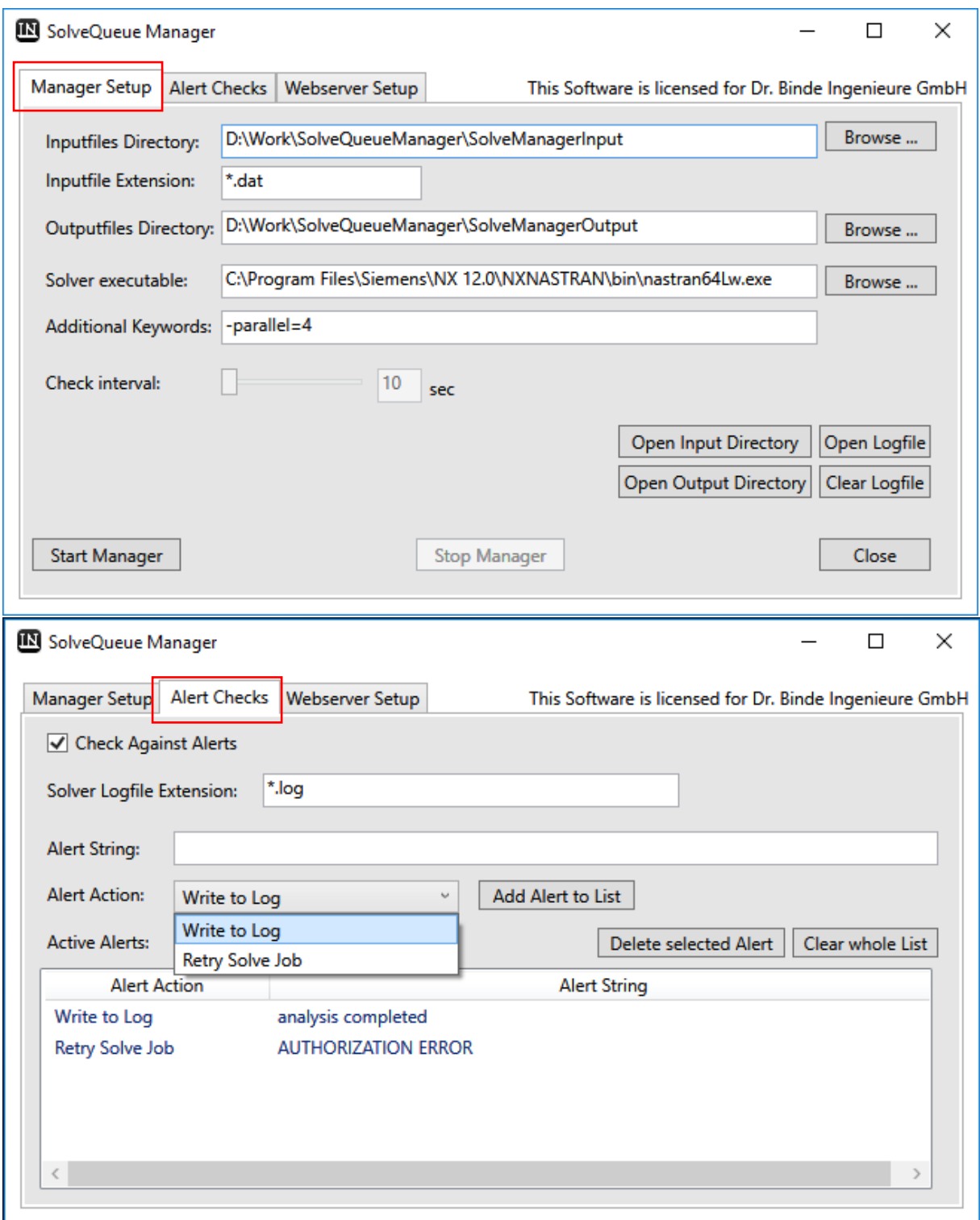

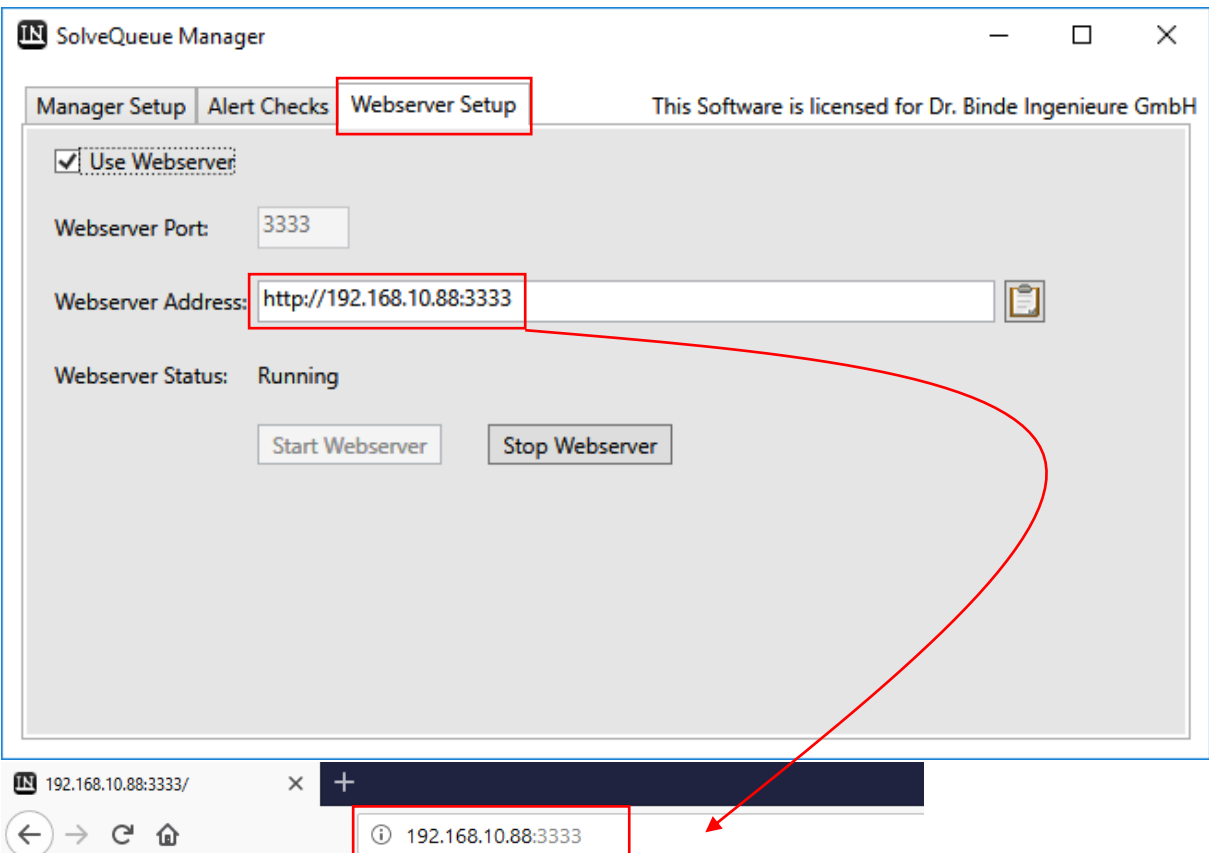

## **Solve Queue Manager**

#### **Current Settings**

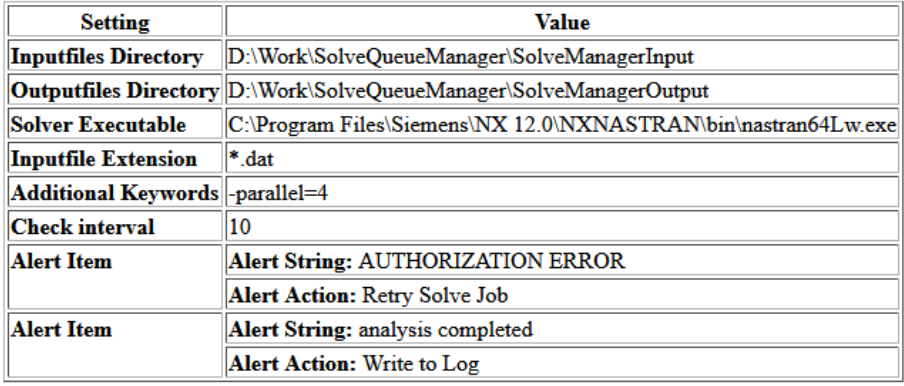

**System Information** 

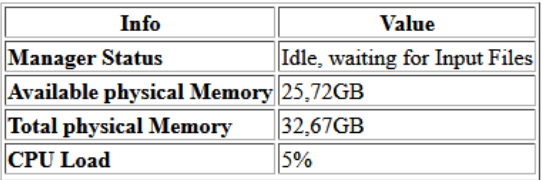